Due Wednesday, May 1 at 11:59 PM (May be extended to May 2 by expending one token)

The purpose of this assignment is threefold:

- To get some practice with Standard ML modules
- To use Standard ML modules to put together a nontrivial program.
- To see how to reuse code that depends not just on other values, but also on other types.

You will complete problems 1–3 and problems A and B.

The code in this handout, together with a compile script, can be had by

git clone linux.cs.tufts.edu:/comp/105/git/ttt

The assignment is intended for **pairs**.

# **Contents**

- [Part I: ML modules finger exercises](#page-1-0)
- [Part II: Playing adversary games](#page-3-0)
	- ♦ [The idea behind the Abstract Game Solver \(AGS\)](#page-4-0)
	- ♦ [Basic data in the problem: Players and outcomes](#page-4-1)
	- ♦ [Specification of an abstract game](#page-5-0)
	- ♦ [Adversary game problems](#page-6-0)
		- ◊ [Problem A: Implement Tic-Tac-Toe](#page-6-1)
		- ◊ [Testing your code: using the AGS with Tic-Tac-Toe](#page-9-0)
		- ◊ [Problem B: Building an AGS](#page-11-0)
			- ⋅ [A common mistake to avoid when debugging your AGS](#page-12-0)
		- ◊ [Using your AGS to play other games](#page-13-0)
	- ♦ [Descriptions of the games](#page-13-1)
		- ◊ [Tic Tac Toe](#page-13-2)
		- ◊ [Nim](#page-13-3)
		- ◊ [Connect 4](#page-14-0)
	- ♦ [Extra Credit](#page-14-1)
- [What to submit](#page-15-0)
- [Acknowledgments](#page-15-1)
- [Appendix I: Two ways to compile Standard ML modules](#page-15-2)
	- ♦ [Compiling Standard ML modules using Moscow ML](#page-15-3)
	- ♦ [Compiling Standard ML to native machine code using MLton](#page-16-0)
- [Appendix II: The code we give you and how to get it](#page-16-1)
- [Appendix III: How your work will be evaluated](#page-16-2)
	- ♦ [Interface design and modular programming](#page-17-0)
		- ♦ [Mutability](#page-17-1)
		- ♦ [Evaluation criteria](#page-17-2)
			- ◊ [Interface design and documentation](#page-17-3)
			- ◊ [Program structure](#page-19-0)
			- ◊ [Performance and correctness](#page-19-1)

## <span id="page-1-0"></span>**Part I: ML modules finger exercises**

**A simple functor (Difficulty \*, Time \*\*)**. Remember the polymorphic sets we used when studying µScheme and 1. core ML? To make them work, we tried two different strategies:

- ◆ To get set operations, pass in a comparison function and get a list of operations back (Higher-order functions homework)
- ♦ Store the comparison function as part of the set itself (Core ML homework)

The second strategy is not very reliable—imagine the chaos that ensues if you try to take the union of two sets, but they have *different* comparison functions!

<span id="page-1-1"></span>The first strategy can be awkward in a typed language, because it can put extra type variables into the type of every function.

In this problem, you'll use Standard ML modules to define *dictionaries* which are guaranteed to use a consistent comparison function and do not require any extra parameters at run time. Instead you'll use one module parameter at link time.

In this problem, you'll be implementing dictionaries with this signature:

```
<dict-sig.sml>=
```

```
DICT = sig
key (* a key used for lookup *)
dict (* a finite map from keys to values of type 'a *)
 NotFound key
  val empty : 'a dict
 find key dict NotFound *)
 val \overline{bind}key dict dict
  (* contracts:
      empty is the empty map
      find (k, d) returns the x that d maps k to, or if d does not map k,
                it raises `NotFound k`
      bind (k, x, d) = d' such that
                         - d' maps k to x
                         - if k' <> k, d' maps k' the same way d does
     laws:
      find (k, \underline{bind} (k, x, d)) = xfind bind (k', x, d)) = find (x, d) if k \leq k'find empty)NotFound k
  \star)
end
```
Defines bind, DICT, dict, empty, find, key, NotFound (links are to index).

The comparison function is hidden inside the the module, so at run time, there are no extra types to think about and no comparison functions to pass!

To compile the file  $dict-sig$ . sml you will need to use the  $-toplevel$  option, e.g.,

mosmlc -toplevel -c dict-sig.sml

This problem has four parts:

**Choose a representation** for dictionaries. Representations already implemented for you include the a. representation of environments in the book and the binary-search trees from the Core ML homework. Or you can come up with a new representation of your own.

The abstraction is [immutable](#page-17-1), but if you want to use a mutable representation like a hash table, you can—but you must be sure that the mutability cannot be observed.

- Figure out **what you need to know about the [key](#page-1-1) type** to implement your chosen representation. You b. probably will want one or more functions which consume values of type  $k \in \mathbb{Z}$  and return values of type order. (Type order is explained in more detail in the Core ML homework.)
- **Define a signature** KEY to record the knowledge you figured out in the previous step. c. Write this signature in file key-sig.sml.
- d. In file dict.sml, **implement a functor** DictFn which takes as argument a structure Key matching signature KEY and returns a structure matching  $\underline{D}ICT$  where type <u>key</u> = Key. [key](#page-1-1). The **[dict](#page-1-1) type must remain abstract**.

To compile your functor, you will need to use the -toplevel option, and you'll need to provide compiled versions of the signatures for  $DICT$  and KEY.

```
 mosmlc -toplevel -c dict-sig.ui key-sig.ui dict.sml
```
You will have produced dist-sig.ui by compiling dict-sig.sml, and similarly for key-sig.ui.

<span id="page-2-0"></span>If you want to test your functor, define a structure  $StringDict :$   $DICT$  where type key = string. 2. **One interface, three implementations (Difficulty \*, Time \*\*)**. The **[ERROR](#page-2-0)** signature from class looks like this:

```
<error-sig.sml>=
signature ERROR = sig
  type error (* a single error *)
  type summary (* summary of what errors occurred *)
  val nothing : summary (* no errors occurred *)
 error summary
 val \leqsummary * summary -> summary (* combine summaries *)
   (* laws:
       nothing \leq +> s == s
       s \leq tnothing == s
       s1 \leq (s2 \leq +> s3) == (s1 \leq +> s2) \leq +> s3 // associativity
   \star)
end
```
Defines <+>, ERROR, error, nothing, oneError, summary (links are to index).

In this problem you will write three implementations of this signature:

a. Implement a module

 FirstError :> ERROR where type error = string and type summary = string option

such that the summary always contains the *first* error to occur, if any. Please put your implementation in file first-error.sml. (My solution to this problem requires a dozen lines of code.) b. Implement a module

WorstError :> ERROR where type error = { severity : int, msg : string } and type summary = { severity : int, msg : string } option

such that the summary contains the *most severe* error to occur, if any. Please put your implementation in file worst-error.sml. (My solution to this problem requires 13 lines of code.) c. Implement a module

```
 AllErrors :> ...
```
such that the summary contains *all* the errors that occur. Please also **write and deploy a signature** suitable for sealing this module.

Please put your implementation in file all-errors.sml.

(My solution to this problem requires 11 lines of code.)

- **Data structures (Difficulty \*, Time \*\*)**. A *heap* is a collection of *elements* with an operation that quickly finds and 3. removes a minimal element. (The heap assumes that a total order exists on the elements; a minimal element is an element of the heap that is at least as small as any other element. A heap may contain more than one minimal element, in which case it is not specified which such element is removed.)
	- a. *Design an abstraction* for representing heaps in ML. Your abstraction may be [mutable or immutable](#page-17-1).

*Formalize your abstraction* by giving an ML signature HEAP describing the abstraction. Be sure to

- ◊ Define two **abstract** types: one to represent a heap and one to represent an element.
- ◊ Identify each operation as a creator, producer, mutator, or observer (as described in Section 3.4.2 on page 76 of Ramsey)
- ◊ Specify what each operation does, either using informal English, algebraic laws, or both

The heap assumes that values of the element type are totally ordered; be sure to **expose that total order in the interface**.

Put your signature into a file called heap-sig. sml. You will need to compile it with the -toplevel option, e.g.,

mosmlc -toplevel -c heap-sig.sml

Notice that for this part of the problem you write **no code**. All you write is the interface.

b. Use your abstraction to implement heap sort. That is, write a functor **HeapsortFn** that takes a structure matching signature HEAP and produces a structure that contains a function that sorts a list of elements by inserting all the elements into a heap, then removing them one by one until the heap is empty.

 $\Diamond$  Give your functor an explicit result signature, paying careful attention to type revelation.

◊ *You need not implement HEAP*. This is the whole point!

Put your HeapsortFn functor into a file called heapsort.sml. You will need to compile it with the -toplevel option, e.g.,

mosmlc -toplevel -c heap-sig.ui heapsort.sml

Because the heapsort.sml refers to signature HEAP, you must pass it the heap-sig.ui file where signature HEAP is defined. You will have produced heap-sig.ui by compiling heap-sig.sml.

# <span id="page-3-0"></span>**Part II: Playing adversary games**

In problems A and B below, you will implement and use a system for playing simple adversary games. The program will show game configurations, accept moves from the user and choose the best move.

The system is based on an abstract game solver (AGS) which, given a description of the rules of the game, will be able to select the best move in a particular configuration. An AGS is obtained by abstracting (separating) the details of a particular game from the details of the solving procedure. The solving procedure uses exhaustive search: it tries all possible moves and picks the best. Such a search can solve games of complete information, provided the configuration space is small enough. And the search is general enough that we can abstract away details of many games, separating the implementation of the solver from the implementation of the game itself.

To separate game from solver, in such a way that a single solver can be used with many games, requires a carefully designed interface. In this problem, we give you such an interface, which is specified using the SML signature  $GAME$ . (The signature was designed by George Necula and modified by Norman Ramsey.)

The [GAME](#page-5-1) signature declares all the types and functions that an Abstract Game Solver must know about a game. The signature is general enough to cover a variety of games. Even details like "the players take turns" are considered to be part of

the rules of the game—such rules are hidden behind the [GAME](#page-5-1) interface, and the AGS operates correctly no matter what order players move in. (You could even implement a solitaire as a ``two-player'' game in which the second player never gets a turn!)

You will use two-player games in the last two parts of this assignment: <u>implement a particular game</u> and [implement an AGS](#page-11-1) [of your own.](#page-11-1)

### <span id="page-4-0"></span>**The idea behind the Abstract Game Solver (AGS)**

As players move, the state of a game moves from one *configuration* to another. In any given configuration, our solver considers all possible moves. After each move, it examines the resulting configuration and tries all possible moves from that configuration, and so on. In each configuration, the solver assumes that the player plays perfectly, that is, whenever possible the player will choose a move that forces a win.

This method (`exhaustive search'') is suitable only for very small games. Nobody would use it for a game like chess, for example. Nevertheless, variations of this idea are used successfully even for chess; the idea is to stop or ``prune'' the search before it goes too far.

## <span id="page-4-1"></span>**Basic data in the problem: Players and outcomes**

<span id="page-4-2"></span>Representation is the essence or pgoramming. We start by describing basic representations for the essential facts we assume about each game:

- 4. There are two *players*.
- 5. A game ends in an *outcome*: either one of the players has won, or the outcome is a tie.

The representations of these central concepts are *exposed*, not abstract. They are given by the signature [PLAYER](#page-4-2).

```
<player-sig.sml>=
signature PLAYER = sig
```

```
datatype \n  <u>player</u> = X | 0   <i>(* 2 players called X and 0 *)</u>\noutcome player | TIE
                           (* Returns the other player *)
 otherplayer player player
 toString player -> string
  val outcomeToString : outcome -> string
end
```
Defines otherplayer, outcome, outcomeToString, PLAYER, player, toString (links are to index).

<span id="page-4-3"></span>The signature [player](#page-4-2) also includes some functions that compute with players and outcomes. Here's the implementation of signature [PLAYER](#page-4-2) in a structure called [Player](#page-4-3).

```
<player.sml>=
structure Player :> PLAYER = struct
 datatype \nu \Delta y = X + 0outcome player | TIE
 fun otherplayer X = 0 | otherplayer O = X
  fun toString X = "X"
    | toString O = "O"
  fun outcomeToString TIE = "Tie"
   toString p ^ " wins"
```
end

Defines otherplayer, outcome, outcomeToString, Player, player, toString (links are to index).

Although it might seem overly pedantic, we prefer to isolate details like the player names and how to convert them to a printable representation. To refer to  $\frac{p_{\text{layer}}}{p_{\text{S}}}$  types, constructors, and functions, you will use the ``fully qualified'' ML module syntax, as in the examples [Player](#page-4-3)[.otherplayer](#page-4-2) p, Player.X, Player.O, and Player.WINS p. The last three expressions can also be used as patterns.

### <span id="page-5-1"></span><span id="page-5-0"></span>**Specification of an abstract game**

The AGS can play any game that meets the specification given in signature [GAME](#page-5-1). This signature gives a contract for an entire module, which subsumes the contracts for all its exported functions.

```
<game-sig.sml>=
square = GAME = sigstructure <u>Move</u> : sig (* information related to moves *)<br>eqtype move (* A move (perhaps a set of co
                  (* A move (perhaps a set of coordinates) *)Move makemove & fromString) for invalid moves *)
   val fromString : string -> move
               (* converts a string to a move; If the string does not
                            Move *)
   Player.player -> string
                           (* Given a player, return a request for a move 
                              for that player *)
   toString Player.player -> move -> string
                            (* Returns a short message describing a
                              move. Example: "Player X moves to ...".
                              The message may not contain a newline. *)
   end
  config (* A representation for a game configuration. It
                     must include a full description of the state
                     of a game at a particular moment, including
                     keeping track of whose turn it is to move.
                     Configurations must appear immutable.
                     If a mutable representation is used, it must
                     be impossible for a client to tell that a
                    mutation has taken place. *)
  toString config -> string
                  (* Returns an ASCII representation of the
                    configuration. The string must show whose turn it is. *)
  initial Player.player config
                  (* Initial configuration for a game when
                    player" is the one to start. We need the
                     parameter because the configuration includes
                     the player to move. *)
  whoseturn config Player.player
                  (* Extracts the player whose turn is to move
                    from a configuration. We need this function because
                     the solver may need to know whose
                     turn it is, and the solver does not have
                  access to the representation of a configuration.<br>*)
 *)
 makemove:config Move.config
                  (* Changes the configuration by making a move.
                   player making the move is encoded in the
                     configuration. Be sure that the new
                     configuration knows who is to move. *)
```

```
outcome option
                  (* If the configuration represents a finished game,
                     return SOME applied to the outcome.
                     If the game isn't over, return NONE. *)
  finished config -> bool
                  (* True if the configuration is final. This
                     might be because one player has won,
                     or it might be that nobody can move
                     (which would be considered a tie). *)
 possmoves config Move.move list
                  (* A list of possible moves in a given
                     configuration. ONLY final configurations
                     might return nil. This means that a
                     configuration which is not final MUST have
                     some possible moves. In other words,
                     part of the contract is that if 'finished cfg'
                     is false, 'possmoves cfg' must return non-nil. *)
end
```
Defines config, finished, GAME, initial, makemove, Move, outcome, possmoves, toString, whoseturn (links are to index).

This is a broad interface. For example, there are three different ways to tell if a game is over!

#### <span id="page-6-0"></span>**Adversary game problems**

#### <span id="page-6-1"></span>**Problem A: Implement Tic-Tac-Toe**

<span id="page-6-2"></span>**A. Implement ``Tic-Tac-Toe.'' (Difficulty \*\*, Time \*\*\*)** More precisely, implement a module [TTT](#page-6-2) matching signature [GAME](#page-5-1) that describes Tic-Tac-Toe. If you are unfamiliar with Tic-Tac-Toe (elsewhere called ``Noughts and Crosses''), you can find an explanation at the [end of this assignment](#page-13-2). Call your structure  $TTT$ , put it in the file  $ttt$ . sml, and use the following pattern :

```
<template for ttt.sml>=
TTT GAME =
    struct
        structure Move = struct
        type move = \ldots (* or use a datatype *)
         exception Move
          ...
        end
   config = ... (* or use a datatype config = *)
   fun <u>initial</u> p = ...</u>
    fun whoseturn c = ...
       GAME ...
    end
```
Defines  $TTT$  (links are to index).

Note the use of : >, which means that the *only* access to the types is through the functions in the [GAME](#page-5-1) signature.

When writing [TTT](#page-6-2), you must define *all* types and values mentioned in the signature [GAME](#page-5-1), and all values must have the types specified. You might want to define additional values, which you will be able to use as helper functions. These functions cannot be called from anyone else's code: because  $TTT$  is forced to have signature  $GAME$ , the functions are not visible outside

the **[TTT](#page-6-2)** module, and therefore no other code can depend on them.

So we can test your code, we insist that you use the following names of squares in  $\text{Move } \text{.toString}$  $\text{Move } \text{.toString}$  $\text{Move } \text{.toString}$  $\text{Move } \text{.toString}$  $\text{Move } \text{.toString}$  and [Move](#page-5-1).fromString:

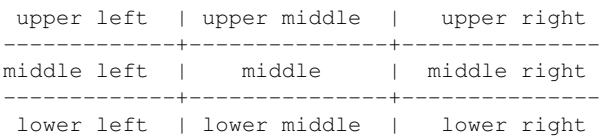

You should always print and recognize these full names. If you wish, you may also recognize the abbreviations ul, um, ur, ml, m, mr, 11, lm, and lr in the function [Move](#page-5-1).fromString.

Here are step-by-step instructions:

a. Choose how you will represent the state of the game (i.e., define  $\overline{config}$  $\overline{config}$  $\overline{config}$ ). This step is crucial because it determines how complex your implementation will be. There are many possible representations; any one is OK provided you are able to implement the functions required by the signature. Choose a representation that will make it easy to implement [makemove](#page-5-1), [possmoves](#page-5-1), and [outcome](#page-4-2).

*The AGS cannot possibly depend on your choice of representation* (the ML module system guarantees it), so you are free to choose whatever representation you like. Even more important, **you can change your reprsesentation at any time**, and no code outside your own module will be affected. If you have any difficulty implementing the functions in the [GAME](#page-5-1) interface, you *should* change your representation—or at least think about it.

**Document your representation** by stating any invariants that it satisfies, and explain how your representation relates to the abstraction of the tic-tac-toe grid.

You might be tempted to use mutable data to represent game state. **Don't!** The contract of the [GAME](#page-5-1) interface requires that any value of type [config](#page-5-1) be available to the AGS indefinitely. Mutating a configuration is not safe.

If you think you might want *immutable* arrays, check out the Vector structure (see the ML supplement). (You can find out what's in any ML structure by typing, e.g., open Vector at the interactive prompt, or you can consult the  [Standard Basis documentation](http://www.standardml.org/Basis/index.html). You can also use Moscow ML's help system, e.g,

- help "Vector";

If you get interested in vectors, don't overlook the function Vector.tabulate.)

One more thing. You may be tempted to start out by representing the contents of a square on the board using 0 and 1 or other arbitrary values. If you go this route, why not use **Player**.[player](#page-4-2) option? It will make your program more elegant and easier to understand.

- b. Choose a representation for moves. That is, write move. Everything said for configurations applies here also, but this choice seems less critical.
- c. Declare the exception [Move](#page-5-1).
- d. Write the function *[initial](#page-5-1)*.
- e. Write the function [whoseturn](#page-5-1).
- f. Write [makemove](#page-5-1). The contract requires it to be Curried.
- g. Write **[outcome](#page-4-2)**. If the configuration is not final and nobody has won, return NONE.
- Hints for Tic-Tac-Toe:
	- You could write a function which checks lines, another that checks columns and finally one that checks ♦ diagonals. Then **[outcome](#page-4-2)** could call these functions with the right parameters.
	- ◆ You could try pattern matching. Standard ML supports pattern matches on vectors by, e.g., case a of  $\# [x, y, z] \Rightarrow \ldots$
- h. Write *[finished](#page-5-1)*. This function should return true if somebody has won or if no move is possible (everybody is stuck). Be smart and use another function to do most of the work.

i. Write [possmoves](#page-5-1). This function must return a list of the possible moves (in no particular order). It is in everybody's interest that the list have no duplicates. *If the game is over, no further moves are possible*, and [possmoves](#page-5-1) must return nil. (In this case, according to contract, [finished](#page-5-1) must return true.)

<span id="page-8-1"></span>If you want to be clever, you can exploit rotation and reflection symmetries to prune the list returned by [possmoves](#page-5-1). You may be surprised how much difference this makes to performance. **For extra credit,**

1. submit a version of  $\frac{\text{possmoves}}{\text{index}}$  $\frac{\text{possmoves}}{\text{index}}$  $\frac{\text{possmoves}}{\text{index}}$  that exploits symmetry to minimize the number of possible moves

2. give a ``back of the envelope'' estimate of the time to be saved when the AGS plays against itself 3. measure the actual time savings using the Timer and Time structures thusly:

```
fun time f arg =
   let val start = Timer.startRealTimer()
       val answer = f arg
       val endit = Timer.checkRealTimer start
  in print ("Time is " ^{\wedge} Time.toString endit ^{\wedge} "\n");
       answer
   end
```
You can also try startCPUTimer and checkCPUTimer, but the answers you get are a bit more complicated.

- Create a data structure that associates each move with one or more representations of that move as strings. This data j. structure will be a single point of truth, and it will ensure that [Move.](#page-5-1)fromString and [Move](#page-5-1)[.toString](#page-4-2) cannot possibly be inconsistent, even if you make a mistake in their implementations. **To get full credit for this problem**, your code must provide this guarantee by ensuring there is a single point of truth.
- k. Using your data structure from the previous step, write [Move.](#page-5-1) to String. This function must return a string of the form ``Player... moves to ...'' which does *not* end in a newline. You can build your strings using concatenation (^) and exported functions from other modules (e.g.  $Player .toString$  $Player .toString$  $Player .toString$ ). To convert integer values to strings you</u> can use the function Int.[toString](#page-4-2).
- <span id="page-8-0"></span>l. Write **[toString](#page-4-2)**. You must return a simple ASCII representation of the state of the game configuration. The value should end in a newline. Don't forget to include the player whose turn it is to move. Give us more than a simple list of numbers. You can print a nice little ``ASCII graphics'' layout using only a few characters. To get you started, here is some untested sample code to print a row; it has type  $plane$  option list  $\rightarrow$  string:

```
<sample function rowString>=
```

```
local
 fun boxString (SOME p) = Player.toString | boxString (NONE ) = " " 
in
 fun \text{rowString} [] = "|\n\ranglen"
  rowString boxes
end
```
Defines **boxString**, rowString (links are to index).

<u>[Move](#page-5-1). [toString](#page-4-2)</u> and <u>toString</u> are not involved in the correctness of the AGS; they are used by the interactive player to show you what's happening. The better your output, the more fun it will be to play. You can see a simple sample by running /comp/105/bin/ttt.

- m. Write [Move](#page-5-1). prompt. It takes the player whose turn it is to move, and it returns a prompt message (without newline) asking the specified player to give a move in the format we specified (naming the square).
- n. Write <u>[Move](#page-5-1)</u> . <code>fromString.</code> This function should take a string (which is probably the reply given after a call to [Move](#page-5-1).prompt, and it should return the move corresponding to that string. If there is no such move, it should raise an exception.

You should try to write [Move.](#page-5-1)fromString in such a way that [Move](#page-5-1).fromString and Move[.toString](#page-4-2) cannot possibly be inconsistent, even if you make a mistake. Because we give you a lot of freedom, it is hard to specify precisely what it means to be consistent, but here is a rough specification:

For any move m, there should be an i and n such that m is equal to  $\underline{\text{Move}}$ . fromString (String.extract ([Move](#page-5-1).[toString](#page-4-2) m, i, SOME n)).

Be sure to try your functions on simple configurations.

*Hints: You may find it useful to define a structure Grid that you can use to represent a square or rectangular array of values of type 'a. Defining suitable analogs of map and fold on the grid will help, as will functions to extract sub-grids (rows and columns). If you then define reflection and rotation on grids, you can easily do the extra credit.*

The most common mistake on this problem is to permit players to continue to move even when the game is over.

Bob Harper's code for Tic-Tac-Toe is 146 lines of Standard ML. I have a slicker version at only 87 lines—and it is four times faster. It works by exploiting bit-level parallelism using the Word structure and by flagrantly disregarding most of the hints given above.

#### <span id="page-9-0"></span>**Testing your code: using the AGS with Tic-Tac-Toe**

To build a version of the AGS for ``Tic-Tac-Toe'' you must use the following command:

```
\leqexample of creating a game-specific AGS>=structure TTTAgs = AgsFun(structure Game = TTT)
```
Defines TTTAgs (links are to index).

<span id="page-9-2"></span>Of course, I can't do any of this until I use the Moscow ML load function to get access to [AgsFun](#page-11-2) and [TTT](#page-6-2). Here is an example:

```
<transcript from an actual session>= [D->]
: nr@labrador 7147 ; mosml
Moscow ML version 2.10-2 (Tufts University, February 2011)
Enter `quit();' to quit.
- load "ags";
> val it = () : unit
- load "ttt";
> val it = () : unit
TTTAgs AgsFun(Game TTT);
> structure TTTAgs :
  {structure Game :
     {structure Move :
        {type move = move,
       Move : exn,
       val fromString : string -> move,
       player -> string,
        val \text{toString}: \text{player} -> move -> string},
     type <u>config</u> = <u>config</u>,</u>
     finished config -> bool,
     initial player config,
     makemove config config,
     outcome option,
     possmoves config -> move list,
     val toStringconfig -> string,
     whoseturn config player},
  bestmove config -> move option,
  forecast config outcome}
-
```
<span id="page-9-1"></span>This functor application creates a structure that implements the [AGS](#page-9-1) signature:

```
\leqags-sig.sml>=
signature \underline{AGS} = sig
   structure Game : GAME
                                 (* Given a configuration, returns the
```

```
 * most beneficial move for the player
                        * to move *)
 bestmove Game.config Move. move option
                       (* Given a configuration, returns the
                       outcome player
                        * whose turn it is, assuming opponent
                        * plays optimally *)
 forecast Game.config Player.outcome
end
```
Defines AGS, bestmove, forecast, Game (links are to index).

The function [bestmove](#page-9-1) returns the best move in a configuration, or NONE if no move is possible, i.e., the configuration is final. The function  $\frac{f^{\prime}}{f}$  [forecast](#page-9-1) predicts the outcome from a configuration if both players make perfect moves.

<span id="page-10-1"></span>These functions can be *slow* because the AGS tries all possible combinations of moves. Be patient.

We have also provided you an interactive player. It uses the AGS so you must instantiate it to the Tic-Tac-Toe AGS using the following command:

```
<examples>= [D->]
structure TTTAgs);
```
Defines  $\underline{P}$  (links are to index).

<span id="page-10-0"></span>Again, to get PlayFun you will have to load the right module:

```
<transcript from an actual session>+= [<-D]
```

```
play";
> val it = () : unit
- structure \underline{P} = PlayFun(structure Ags = TTTAgs);
> structure P :
  {structure Game : ...
  exn Ouit : exn,
  getamove player config -> move,
  val \nuconfig outcome}
-
```
<span id="page-10-3"></span>The structure this application creates implements the following signature :

```
<play-sig.sml>=
signature PLAY = sig
  structure Game : GAME
  exception Quit
 getamove Player.player Game.config Move.move
    (* raises Quit if human player refuses to provide a move *)
 play Game.config Move.Player.outcome
end
```
Defines Game, getamove, PLAY, play, Quit (links are to index).

The function [getamove](#page-10-3) expects a list of players for which the computer is supposed to play (the computer might play for X, for O, for both or for none). The return value is a function which the interactive player will use to request a move given a configuration. The idea is that the function returned will ask the AGS for a move if the computer is playing for the player to move, or will prompt the user and convert the user's response into a move.

<span id="page-10-2"></span>The function  $\frac{p \cdot \bar{p}}{p}$  expects an input function (one built by  $\frac{q \cdot \bar{p}}{p}$  and a starting configuration. This function then starts an interactive loop printing the intermediate configurations and prompting the users for moves (or asking the AGS where appropriate). One example is :

```
<examples>+= [<-D]
computerxo = P \cdot \text{getamove}Player.X, Player.0]
        (*Computer plays for both X and O *)
computero = P \cdot qetamove [Player.0]
       (*Computer plays only O *)
cnfi TTT.initialPlayer.X
       (* Empty configuration with X to start *)
val frustration = Pplaycomputero
       (* We play against the computer *)
val = frustration}{frustration} (* A frustrating exercise *)
```
Defines cnfi, computero, computerxo, frustration (links are to index).

#### <span id="page-11-0"></span>**Problem B: Building an AGS**

<span id="page-11-1"></span>**B.Implement an Abstract Game Solver (Difficulty \*\*\*).** Given a configuration, an AGS should compute the *benefits* of all possible moves and pick the best one. More precisely, given a configuration and a player, the AGS assigns a benefit to that player of that configuration. A final configuration in which X has won should have maximum benefit to X and minimum benefit to O, and vice versa. Ties should have intermediate and equal benefit to both players. We compute the benefit of an intermediate configuration by looking at all possible moves and the benefits of the resulting configurations.

<span id="page-11-3"></span>There are a variety of ways to view benefits; for example, we could assign larger benefits to winning quickly, and so on. For this assignment, however, it will be sufficient to consider three levels of benefits:

- Player to move can force a win
- Both players can force a tie
- Player to move can be forced to lose by his adversary

<span id="page-11-2"></span>For **extra credit** you can prove that one of these three situations must hold in any game described by the [GAME](#page-5-1) signature, provided that the game is deterministic and is guaranteed to terminate after finitely many moves.

Write an AGS using the following template:

```
<template for functor AgsFun>=
functor AgsFun (structure Game : GAME) :> AGS
  Game.Move. move = Game. Move. move
  Game.config config
= struct
  structure Game = Game
  fun bestresult conf = ...
 fun bestmove conf = ...
 fun forecast conf = ...
end
```
Defines AgsFun, bestmove, bestresult, forecast, Game (links are to index).

Note how annoying the where type declarations are: they look tautological, but they're not. Complain to Dave MacQueen and Bob Harper.

We recommend you create a helper function **[bestresult](#page-11-2)** with type

```
val bestresult : Game.config -> Game.move option * result
```
where result is a representation you choose. The idea is that **bestresult** conf = (**bestmove**, whathappens) where

- If the player can't move, [bestmove](#page-9-1) is NONE.
- If the player can move, **[bestmove](#page-9-1)** is SOME m, where m is the best possible [Game.](#page-9-1) move for the player in this configuration.
- Value whathappens explains what the AGS predicts is the outcome of the game if both players play perfectly. It suffices to use a result of type  $\frac{Player \cdot outcome}{begin}$  $\frac{Player \cdot outcome}{begin}$  $\frac{Player \cdot outcome}{begin}$  but you can play around with this one some—for example, you might want to return an outcome like ``Player X wins in 3 moves." This would help you build an aggressive AGS.

You might be tempted to use a "relative" outcome like "Win, Lose, or Tie." This can be made to work, but it is harder to get right, especially in games where players don't always take turns.

In order to make **[bestresult](#page-11-2)** work, you'll need some recursive calls. You'll also want a helper function that lets you compare the benefits of different outcomes, so [bestresult](#page-11-2) can choose the most desirable outcome for the current player.

*Hints:*

- To speed up the AGS, you may want to stop the search as soon as you find a forced win.
- Do **not** assume that players take turns, that the last player to move always wins, or any other properties of Tic-Tac-Toe. Use [whoseturn](#page-5-1) and [outcome](#page-4-2) instead. We will test your AGS on games that are quite different from Tic-Tac-Toe.

To test your AGS, you'll need to replace our ags.ui and ags.uo files with the ones you compile from your source code. At this point you'll be able to run the same test cases you used earlier, as well as what's in part B.

My AGS takes about 40 lines of Standard ML.

#### <span id="page-12-0"></span>**A common mistake to avoid when debugging your AGS**

If you build a simple AGS that fits in 40 lines of code, it is not going to try to fool you: if you can force a win, the AGS will pick a move more or less arbitrarily. A simple AGS has no notion of ``better'' or ``worse'' moves; it knows only whether it can force a win.

Here's the common mistake: you're playing against the AGS, and it makes a terrible move. You think it's broken. For example, suppose you are playing  $X$ , the AGS is playing  $O$ , and you start play in this position:

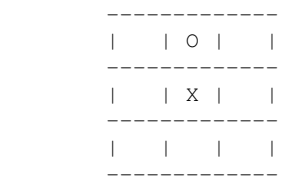

You move in the upper left corner. **The AGS does not move lower right to block you.** Is it broken? No—the AGS recognizes that you can force a win, and it just gives up.

If you want an AGS that won't give up, for extra credit you can implement an [aggressive](#page-14-2) version that will delay the inevitable as long as possible. An aggressive AGS searches more states so that it can (a) win as quickly as possible and (b) hold on in a lost position as long as possible.

My aggressive AGS is under 60 lines of Standard ML code.

#### <span id="page-13-0"></span>**Using your AGS to play other games**

The code we supply includes a description of the game ``Nim''. The structure that implements ``Nim'' is called structure Nim. After you create an AGS solver and an interactive player for ``Nim'' you can play Nim with the AGS. The commands to instantiate AGS to ``Nim'' are:

```
<nim examples>=
```

```
structure NIMAgs = AgsFun(structure Game = Nim)
structure PN = PlayFun (structure Ags = NIMAgs)
```
Defines  $NIMAgs$ , PN (links are to index).

You play Nim by running /comp/105/bin/nim, but the user interface stinks.

We've also implemented a version of ``Connect 4" that would be better called ``Connect 3" (since 4 would be too slow). It is in /comp/105/bin/four.

## <span id="page-13-1"></span>**Descriptions of the games**

Here are descriptions of 3 games: ``Tic-Tac-Toe'', ``Nim'' ``and ``Connect 4". Do not worry if you haven't seen these games before—you can learn by playing against a perfect or near-perfect player. (The Connect 4 player would be perfect if it were faster.) For the purpose of this assignment you do not have to know any tricks of the games but only to understand their rules.

#### <span id="page-13-2"></span>**Tic Tac Toe**

This is an adversary game played by two persons using a 3x3 square board. The players (traditionally called X and O) take turns in placing X's or O's in the empty squares on the board (player X places only X's and O only O's). The board is empty in the initial configuration.

The first player who managed to obtain a full line, column or diagonal marked with his name is the winner. The game can also end in a tie. In the picture below the first configuration is a win for O, the next two are wins for X and the last one is a tie.

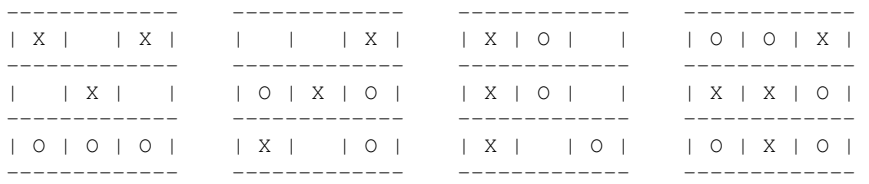

In this game a player who plays perfectly cannot lose. All your base are belong to the AGS.

#### <span id="page-13-3"></span>**Nim**

This is an adversary game played by two persons. The game is played with number of sticks arranged in 3 rows. In the initial state the rows usually contain 3, 5 and 7 sticks respectively. The players take turns in removing sticks: each player can remove 1, 2 or 3 adjacent sticks from one row. The one that removes the last stick is the loser. Or, stated differently the first player who has no sticks to remove is the winner. Below were presented two configurations. The first one is the initial configuration (for the 3, 5 and 7) case and the other one is the configuration obtained after a few moves. A possible sequence of moves that might lead to this configuration is:

- 1. X removes sticks 0, 1 and 2 from row 1
- 2. O removes stick 1 from row 0
- 3. X removes stick 6 from row 2
- 4. O removes sticks 3 and 4 from row 2

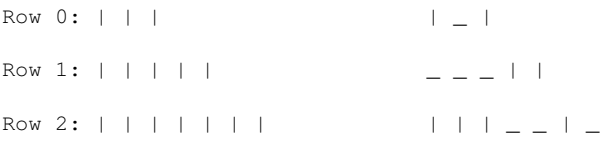

We have represented a stick using a  $\lq$ " and a missing stick using a  $\lq$ . It might be wise to play with a smaller configuration (2, 3 and 4 for example) because otherwise the AGS will take too long to produce its answers.

For this game the first player can always win no matter what the other does. If you let the AGS start you have no chance. If you play first you can beat the AGS, but you have to play well.

#### <span id="page-14-0"></span>**Connect 4**

This is an adversary game played by two persons using 6 rods and 36 balls. Imagine the rods standing vertically, and each ball has a hole in it, so you can drop a ball onto a rod. The balls are divided in two equal groups marked X and O. The players take turns in making moves. A move for a player consists in sliding one of its own balls down a rod which is not full (the capacity of a rod is 6). The purpose is to obtain 4 balls of the same type adjacent on a horizontal, vertical or diagonal line. The game ends in a tie when all the rods are full and no player has won. We represent below the initial configuration of the game and a final state where X has won.

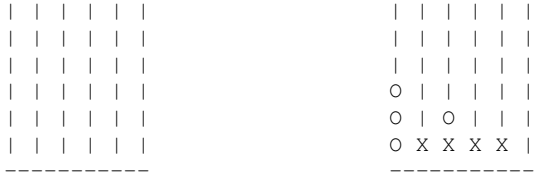

Our version uses 5 rods and connects 3, because otherwise the AGS takes too long.

## <span id="page-14-1"></span>**Extra Credit**

**Symmetry**. Speed up Tic-Tac-Toe by exploiting symmetry as described [above.](#page-8-1)

**Proof.** Prove the ``forcing'' property of these simple games as described [above](#page-11-3) above.

**Four**. Implement Connect 4.

**Game**. Suggest another simple adversary game, and (with the instructor's approval) implement it. The game should be small with a small number of possible moves; otherwise the exhaustive search is infeasible.

<span id="page-14-2"></span>**Aggression**. With the simple benefits outlined above, the AGS will ``give up'' if it can't beat a perfect player---all moves are equally bad, and it apparently moves at random. What this scheme doesn't account for is that the other player might not be perfect, so there is a reason to prefer the most distant loss. In the dual situation, when the AGS knows it can win no matter what, it will pick a winning move at random instead of winning as quickly as possible. **This behavior may lead you to suspect bugs in your AGS. Don't be fooled**.

Change your benefits so that the AGS prefers the closest win and the most distant loss. (This means you can only prune the search if you find a win in one move.) If you are clever, you can encode all this information in one value of type real.

**Learning**. We can re-use the CAME signature for more than one purpose. Implement a ``matchbox" learning engine in the style explained by Martin Gardner's article on the reading list. You can use the SML/NJ library to store state with each configuration, using the following signature:

```
signature ORDERED_GAME = sig
   include ORD_KEY
   include GAME
```

```
sharing type \text{conf} = \text{ord} key
end;
```
You may have to modify the AGS to notify each player of the outcome of the game. See me for more help with details.

# <span id="page-15-0"></span>**What to submit**

For this assignment you should use the script submit $105$ -sml to submit

- Either README
- For problem 1, files key-sig.sml and dict.sml
- For problem 2, files first-error.sml, worst-error.sml, and all-errors.sml
- For problem 3, files heap-sig.sml and heapsort.sml
- For problem A, file ttt.sml
- For problem B, file ags.sml

The ML files should contain all structure and function definitions that *you* write for this assignment (including any helper functions that may be necessary), in the order they should be compiled. The files you submit must compile with Moscow ML, using the compile script we give you. We will reject files with syntax or type errors. Your files should compile *without warning messages*. If you must, you can include multiple structures in your files, but *please don't make copies of the structures and signatures above*; we already have them.

## <span id="page-15-1"></span>**Acknowledgments**

This assignment is derived from one graciously provided by [Bob Harper.](http://www.cs.cmu.edu/~rwh/) [George Necula](http://www.cs.berkeley.edu/~necula/), who was his teaching assistant at the time (and is now a professor at Berkeley and is world famous as the inventor of proof-carrying code), did the bulk of the work.

# <span id="page-15-2"></span>**Appendix I: Two ways to compile Standard ML modules**

#### <span id="page-15-3"></span>**Compiling Standard ML modules using Moscow ML**

To compile an individual module using Moscow ML, you type

```
mosmlc -c -toplevel filename.sml
```
This puts compiler-interface information into *filename*.ui and implementation information into *filename*.uo. Perhaps surprisingly, either a signature or a structure will produce *both* .ui and .uo files. This behavior is an artifact of the way Moscow ML works; it should not alarm you.

If your module depends on another module, you will have to mention the .ui file on the command line as you compile. For example your DictFn functor depends on both **[DICT](#page-1-1)** and KEY signatures. If DictFn is defined in dict.sml, KEY is defined in key-sig.sml, and [DICT](#page-1-1) is defined in dict-sig.sml, then to compile DictFn you run

mosmlc -toplevel -c dict-sig.ui key-sig.ui dict.sml

To talk about what happens after you compile, I'll use another example:

mosmlc -c -toplevel game-sig.ui player.ui ttt.sml

This compilation produces two files:

- ttt.ui, which can be used on the command line when compiling other units that depend on TTT.
- ttt.uo, which contains the compiled binary

You can do two things with the .uo files:

When you are debugging, it is tremendously useful to get compiled modules into the interactive system. Load them • directly using load, e.g.,

```
: nr@labrador 2856 ; mosml
Moscow ML version 2.10-2 (Tufts University, February 2011)
Enter `quit();' to quit.
- load "ttt";
> val it = () : unit
- open TTT;
> structure Move :
   {type move = move,
   exn Move = Move : exn,
   ...}
   type config = config
 ... 
   val finished = fn : config -> bool
     ...
```
**Once you load a module, you cannot recompile it and reload it later**. Loading it again has no effect, even if the code has changed; you have to start Moscow ML over again.

• You can use mosmlc to link a bunch of . uo files together to form an executable binary. To do anything interesting, one of the source files should have a top-level call to  $\frac{p \cdot q}{p \cdot q}$ , [forecast](#page-9-1), or some other interesting function.

Here is an example of a command line I use on my system to build an interactive game player:

```
 mosmlc -toplevel -o games player-sig.uo player.uo game-sig.uo \
                           ags-sig.uo play-sig.uo slickttt.uo ttt.uo \
                           ags.uo aggress.uo nim.uo four.uo peg.uo mrun.uo
```
Order matters; for example, I have to put player.uo *after* player-sig.uo because the Player structure defined in player.sml uses the PLAYER signature defined in player-sig.sml.

The git repository for this assignment includes a compile script that may help with compiling Moscow ML modules.

#### <span id="page-16-0"></span>**Compiling Standard ML to native machine code using MLton**

If your games are running too slow, compile them with MLton. MLton is a whole-program compiler that produces optimized native code. To use MLton, you list all your modules in an [MLB file,](http://mlton.org/MLBasisSyntaxAndSemantics) and MLton compiles them at one go. We provide a ttt.mlb file, so you can compile with, e.g.,

mlton -output ttt -verbose 1 ttt.mlb

Because MLton requires source code, you will be able to use it only once you have your own AGS. More information about MLton is available on the man page and at [www.mlton.org](http://www.mlton.org).

# <span id="page-16-1"></span>**Appendix II: The code we give you and how to get it**

In the git repository at /comp/105/git/ttt, you'll find sources for most of the signatures, structures, and functors in this assignment. You'll also find an AGS in binary form only. And you'll find a compile script, which should compile your code using the Moscow ML compiler, mosmlc, and a ttt.mlb file for MLton.

## <span id="page-16-2"></span>**Appendix III: How your work will be evaluated**

## <span id="page-17-0"></span>**Interface design and modular programming**

Modules provide **controlled information hiding**. To use the power of modules effectively, design interfaces that are both **usable** and **abstract**:

- Enough types should be made manifest that the module can be used.
- No more types should be made manifest than is absolutely necessary.

Here's an acid test:

• If an interface exports an abstract type like heap or queue or dictionary or computation, it must be possible to create a value of the abstract type using the functions exported by the interface. It must *not* be possible to create a value of the abstract type *without* using the functions exported by the interface.

Other things being equal, hiding more information is better. When in doubt, make a type abstract.

## <span id="page-17-1"></span>**Mutability**

An abstract type, in any language, is always either **mutable** or **immutable**. The choice is made by the designer of the interface, and the choice is available regardless of programming language.

- *Mutable* abstractions have "object identity:" if you mutate x and you see the change when you look at y, then  $x$  and  $y$  are the same object. For example, if sets of numbers are mutable abstractions, then just because  $x$  and  $y$ both represent the empty set doesn't mean they are the same object.
- *Immutable* abstractions lack object identity: if the result of observing a property of x is always identical to the result of observing the same property of  $y$ , then they may or may not be the same object, but it doesn't matter, because no program can tell the difference between them. For example, ``natural number'' is an immutable abstraction, and if you have the natural number~7, it makes no sense to ask ``which 7 do I have,'' because they're all indistinguishable.
- The interface for a mutable abstraction always provides at least one *creator* function which creates a new object that is distinct from any other. The interface for an immutable abstraction doesn't require creators. For example, if you implement mutable lists, you need a way to allocate a new, empty list. But if lists are *immutable*, you can just provide one empty-list value and forget about it.
- The interface for a mutable abstraction provides mutators that change the contents or value of an object. The return type of a mutator typically does *not* include a value of the abstract type; instead of a returning a new value, the mutator changes one of its arguments.

The interface for an immutable abstraction typically provides *producers* that take in an existing object and produce a new object, which is returned. The return type of a producer always includes a value of the abstract type.

• In a statically typed language like ML, it is usually not necessary to say explicitly whether an abstraction is mutable or immutable—it should be obvious from the types.

The key takeaway here is that any abstraction you create should be either mutable or immutable, and **the type of every operation must be consistent with your decision**.

## <span id="page-17-2"></span>**Evaluation criteria**

#### <span id="page-17-3"></span>**Interface design and documentation**

We'll look most closely at the design and documentation of your interfaces.

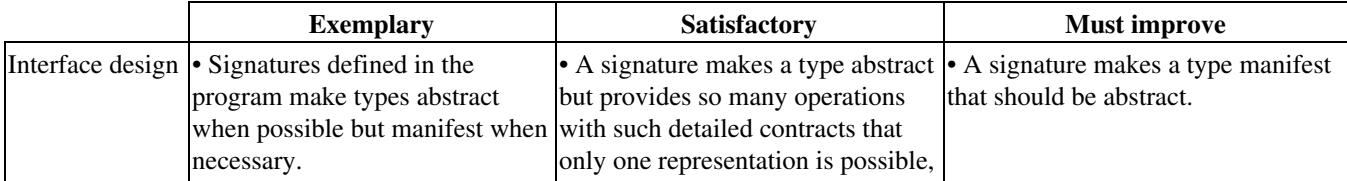

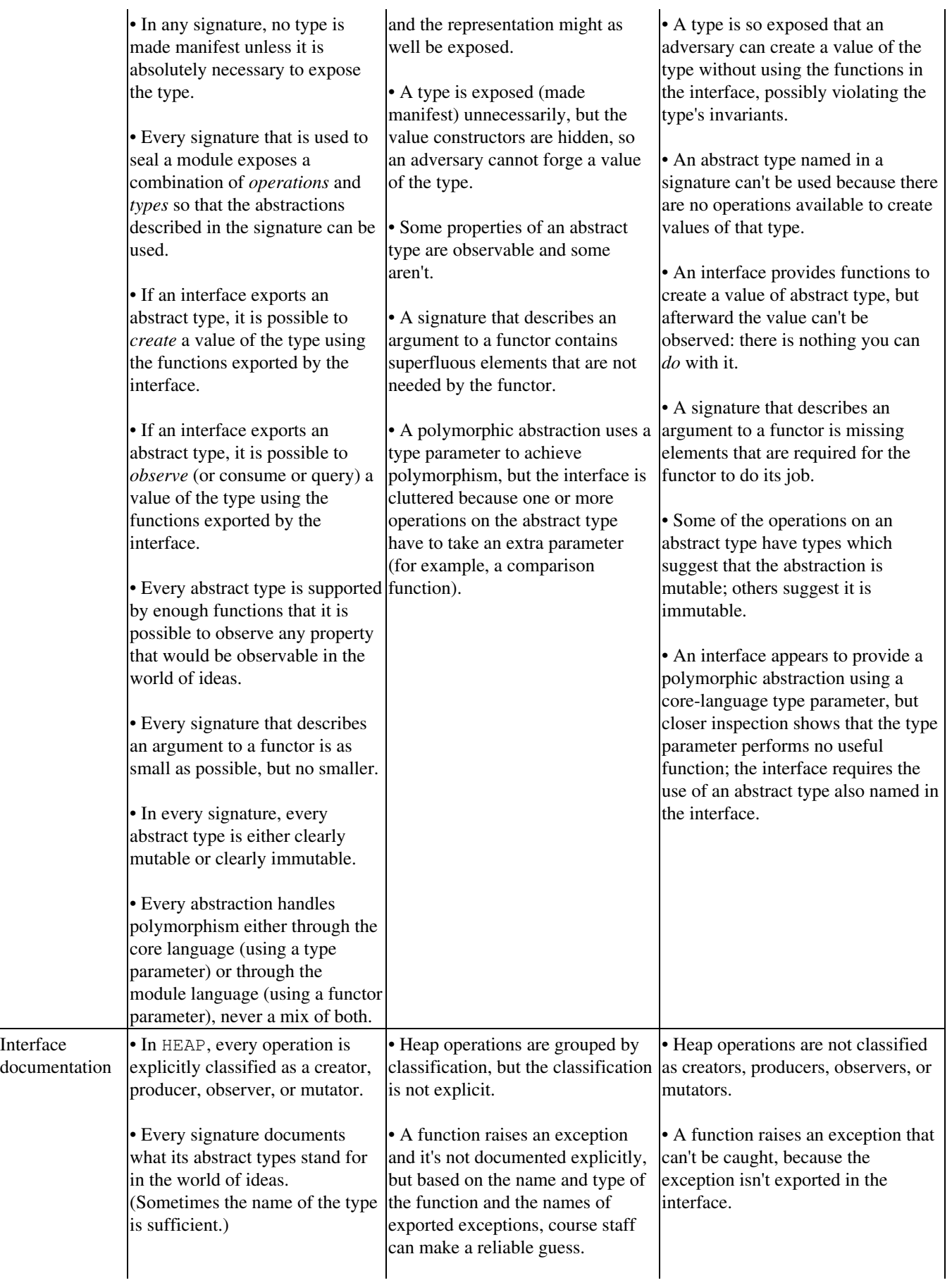

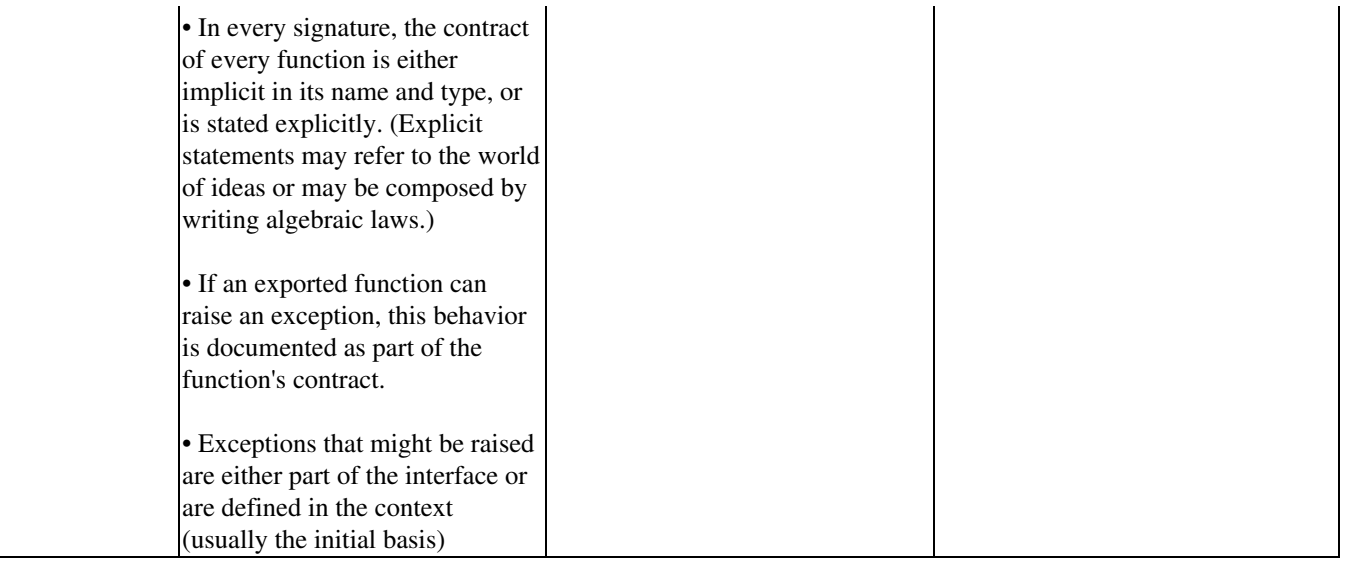

#### <span id="page-19-0"></span>**Program structure**

We'll be looking for you to seal all your modules and to isolate the truth about Tic-tac-toe moves in just one point in your code. We'll also be looking for the usual hallmarks of good ML structure.

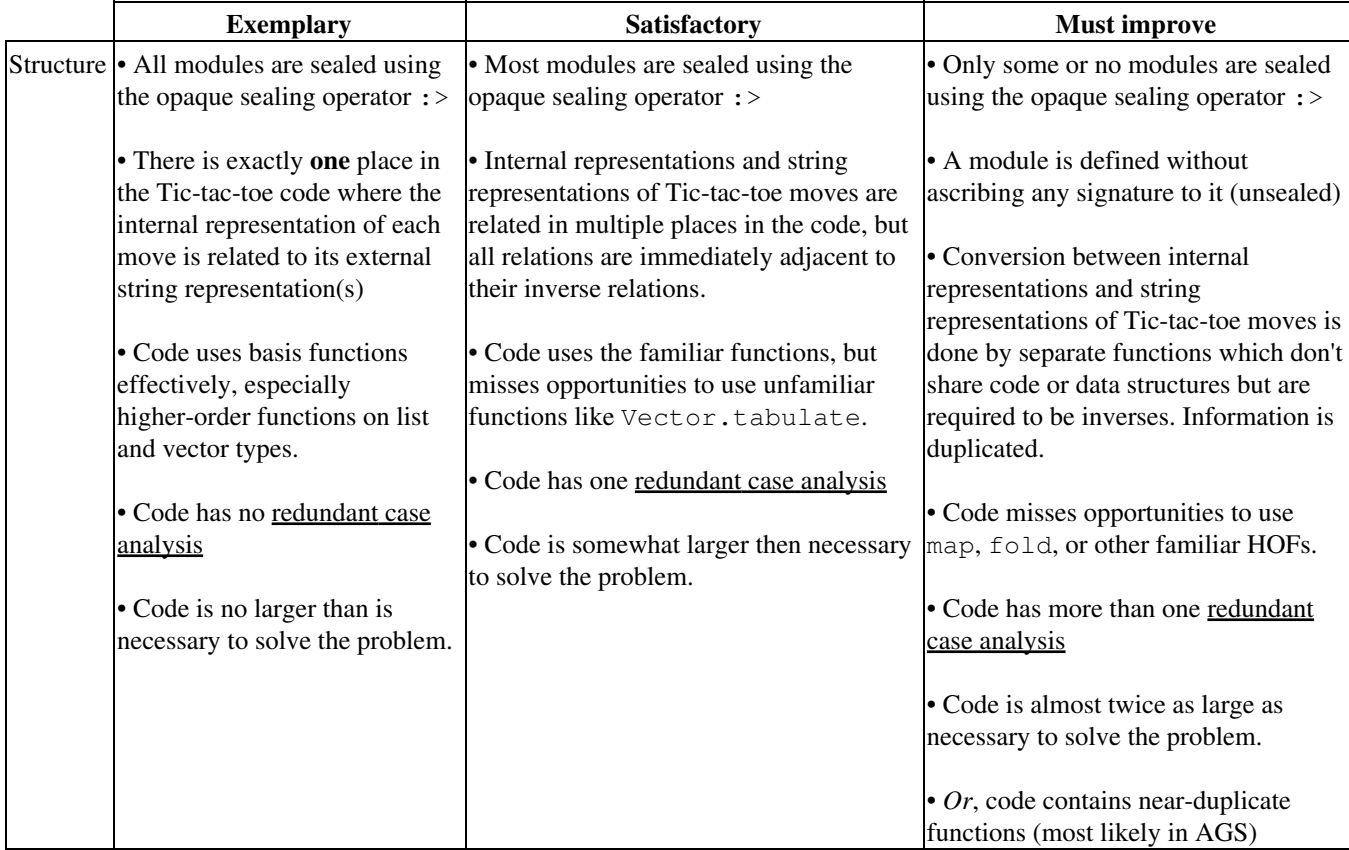

### <span id="page-19-1"></span>**Performance and correctness**

Finally, we'll look to be sure your code meets specifications, and that the performance of your AGS is as good as reasonably possible.

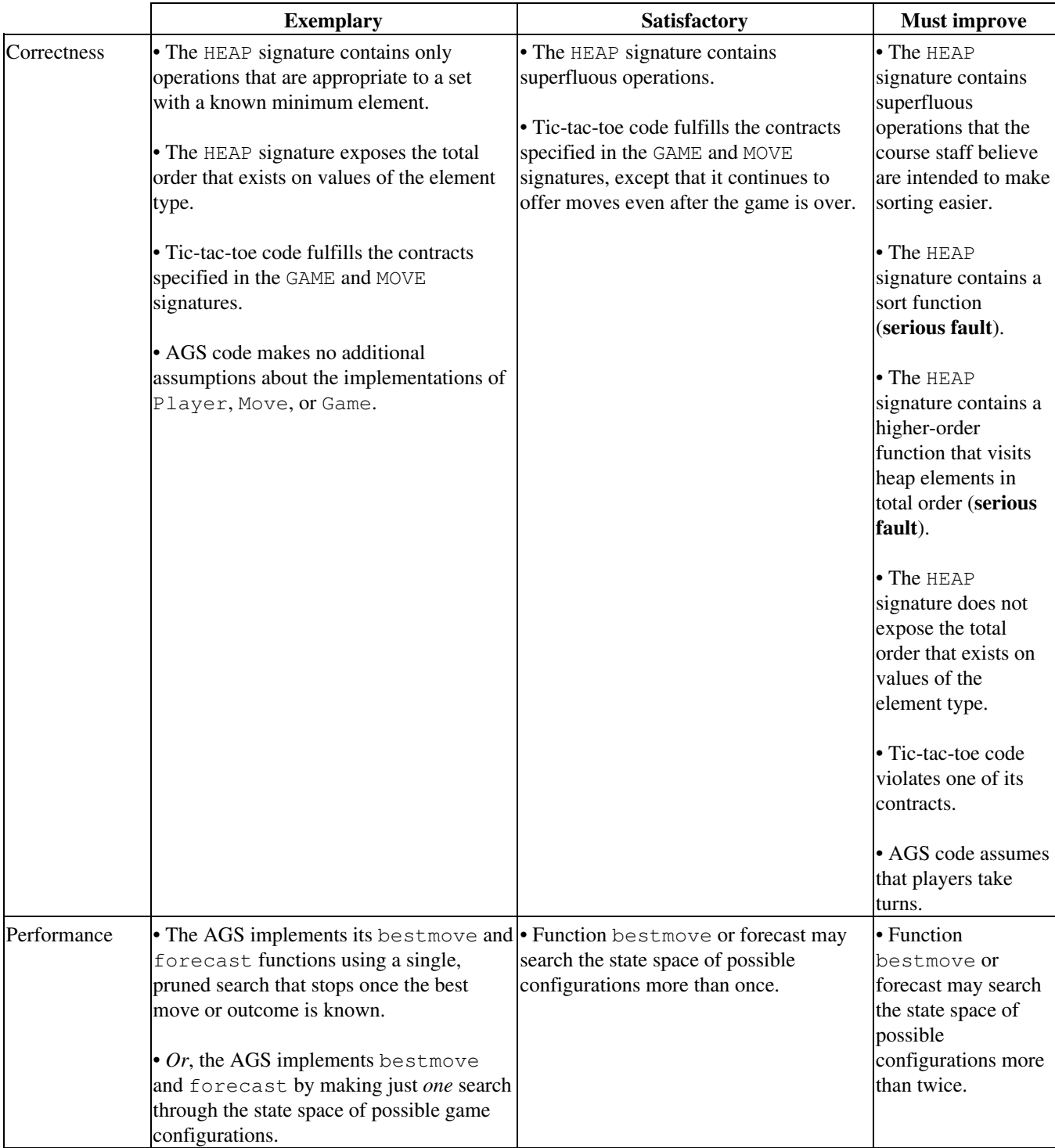